#### CSC 280 Introduction to Computer Science: Programming with Python

#### Lecture7: Functions, Return Values

Prof. Bei Xiao Fall, 2014 American University

#### Exercise: Break

• Find a cube root of a perfect cube using two kinds of methods:

- 1. While loop
- 2. For loop with Break statement.

# Built-in Functions

- You have already seen some built in functions
- type $(34)$
- range $(0, 5)$
- $\bullet$  int("32")
- $abs(-2)$

## math function

- import math
- math.log10(17.0)
- math.  $cos(0.25*pi)$
- math.  $exp(2)$
- math.sqrt(4)

### Define a new function

• Function is an named sequence of statements that performs a desired operation.

def name of function (list of arguments): body of function

# Calling a function

• Function can be called using a statement.

def Name (arg1, arg2): statements

Name(arg1, arg2)

#### Function: Arguments, Return values

 $def max(x,y):$ if  $x > y$ : return x else: return y  $maxnum = max(5,6)$ print 'max is: ', maxnum Question: What is max(4+6,7)? How about max $(4*7,9-3)$ ?

1. The formal parameters of the function are bound to the resulting values in the expression that calls the function. E.g. calling  $max(6,4)$  will bind x to 6 and y to 4

- 1. The formal parameters of the function are bound to the resulting values in the expression that calls the function. E.g. calling  $max(6,4)$  will bind x to 6 and y to 4.
- 2. The **point of execution** (the next instruction to be executed) moves from the point of invocation to the first statement in the body of the function.

- 1. The formal parameters of the function are bound to the resulting values in the expression that calls the function. E.g. calling  $max(6,4)$  will bind x to 6 and y to 4.
- 2. The **point of execution** (the next instruction to be executed) moves from the point of invocation to the first statement in the body of the function.
- 3. The code in the body of the function is executed until either a **return** statement is encountered or there are no more statements to execute.

- 1. The formal parameters of the function are bound to the resulting values in the expression that calls the function. E.g. calling  $max(6,4)$  will bind x to 6 and y to 4.
- 2. The **point of execution** (the next instruction to be executed) moves from the point of invocation to the first statement in the body of the function.
- 3. The code in the body of the function is executed until either a **return** statement is encountered or there are no more statements to execute.
- 4. The value of the invocation is the returned value
- 5. After the invocation, the point of execution is transferred back to the code after the invocation.

# Example: function without argument

Write a function that print the following shape:

 $\mathbf{H}$  $\mathbf{L}$ 

Write another function to call the above function to print:

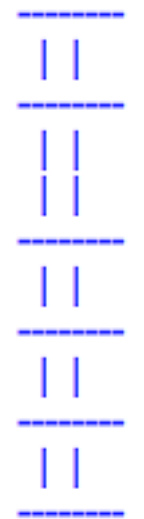

#### Example, say hello

Define a function to print " hello" to a specific name.

Invoke the function by sayHello("Bob")

Which should print: Hello, Bob

### Example: print a song

• Define a function

"happybirthday(name)" which print out the lyrics of the song "happy birthday" to a specific name.

• Ask for a friend's name and print the song "Happy Birthday" to a friend.

### Example: write a few arithmetic functions

- Def add(num1, num2):
- Def sub(num1,num2):
- Def mul(num1,num2):
- Def div(num1, num2):

#### **Calling the above function by:**

 $add(2,3)$  $add('input'), 'input()')$  $Num1 = 2;$  $Num2 = 3;$ sub(num2,num1)

# Quiz: Write a calculator

Write a program calculator.py which calling a bunch of arithmetic functions and perform as a calculator:

 $>>$ 

Welcome to calcualtor.py

input an operator to start, followed by two numbers, press 'q' to quit

 + 4 5  $4 + 5 = 9$  - 7 2  $2 - 7 = -5$ q Thankyou for using calculator.py!

#### Take-home: isIn

• Write a functio isIn that accepts two strings as arguments and returns True if either string ocurs anywhere in the other, and False otherwise.

• Hint: use the built-in str operation in.

#### Take home readings

Chapter 3 and 5

Chapter 6